# ETSI TR 102 397-6 V1.1.1 (2005-08)

Technical Report

**Open Service Access (OSA); Mapping of Parlay X Web Services to Parlay/OSA APIs; Part 6: Payment Mapping**

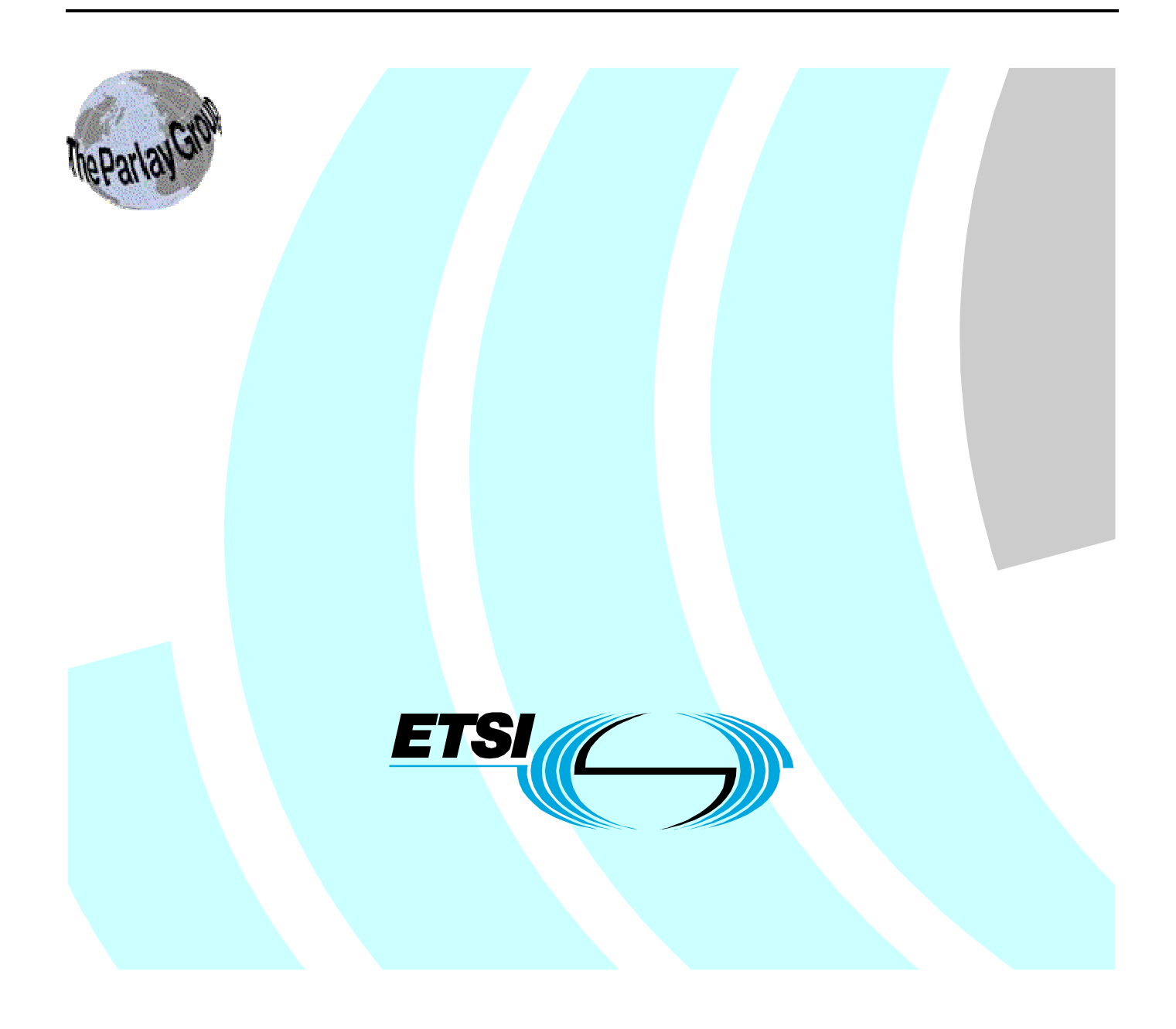

Reference DTR/TISPAN-01021-06-OSA

Keywords

API, OSA, service

#### **ETSI**

#### 650 Route des Lucioles F-06921 Sophia Antipolis Cedex - FRANCE

Tel.: +33 4 92 94 42 00 Fax: +33 4 93 65 47 16

Siret N° 348 623 562 00017 - NAF 742 C Association à but non lucratif enregistrée à la Sous-Préfecture de Grasse (06) N° 7803/88

#### **Important notice**

Individual copies of the present document can be downloaded from: [http://www.etsi.org](http://www.etsi.org/)

The present document may be made available in more than one electronic version or in print. In any case of existing or perceived difference in contents between such versions, the reference version is the Portable Document Format (PDF). In case of dispute, the reference shall be the printing on ETSI printers of the PDF version kept on a specific network drive within ETSI Secretariat.

Users of the present document should be aware that the document may be subject to revision or change of status. Information on the current status of this and other ETSI documents is available at <http://portal.etsi.org/tb/status/status.asp>

If you find errors in the present document, please send your comment to one of the following services: [http://portal.etsi.org/chaircor/ETSI\\_support.asp](http://portal.etsi.org/chaircor/ETSI_support.asp)

#### **Copyright Notification**

No part may be reproduced except as authorized by written permission. The copyright and the foregoing restriction extend to reproduction in all media.

> © European Telecommunications Standards Institute 2005. © The Parlay Group 2005. All rights reserved.

**DECT**TM, **PLUGTESTS**TM and **UMTS**TM are Trade Marks of ETSI registered for the benefit of its Members. **TIPHON**TM and the **TIPHON logo** are Trade Marks currently being registered by ETSI for the benefit of its Members. **3GPP**TM is a Trade Mark of ETSI registered for the benefit of its Members and of the 3GPP Organizational Partners.

# **Contents**

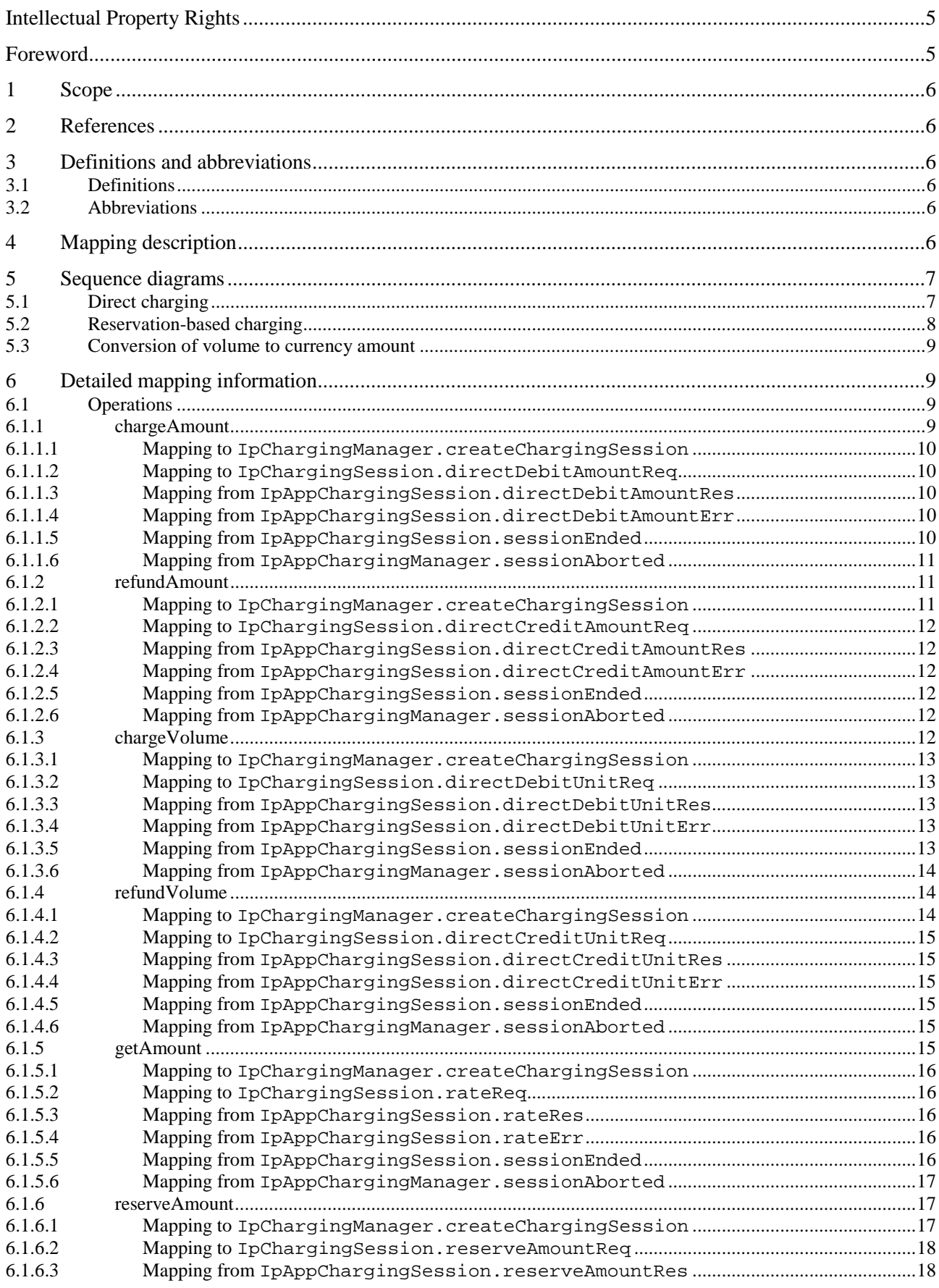

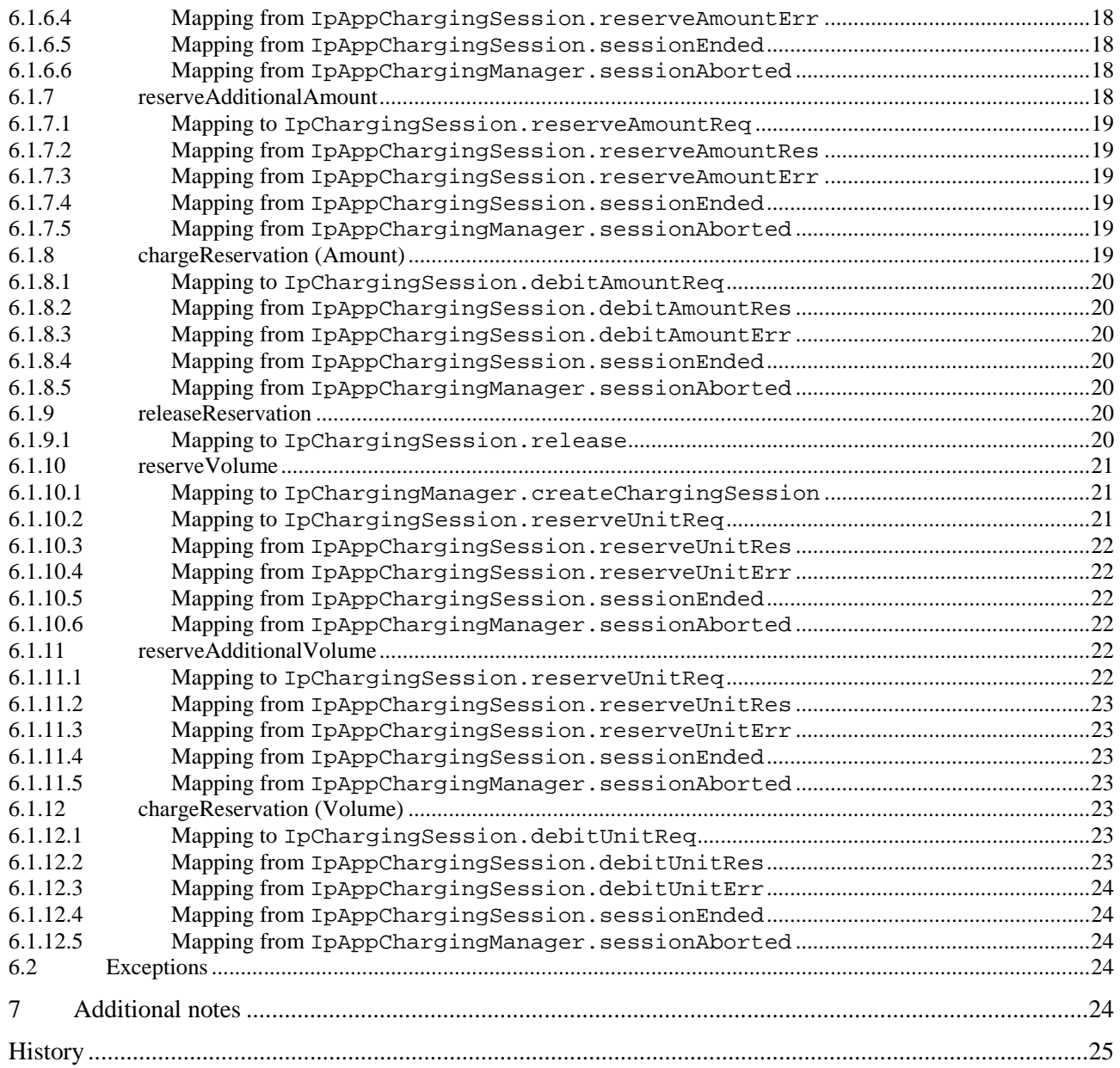

# Intellectual Property Rights

IPRs essential or potentially essential to the present document may have been declared to ETSI. The information pertaining to these essential IPRs, if any, is publicly available for **ETSI members and non-members**, and can be found in ETSI SR 000 314: *"Intellectual Property Rights (IPRs); Essential, or potentially Essential, IPRs notified to ETSI in respect of ETSI standards"*, which is available from the ETSI Secretariat. Latest updates are available on the ETSI Web server ([http://webapp.etsi.org/IPR/home.asp\)](http://webapp.etsi.org/IPR/home.asp).

Pursuant to the ETSI IPR Policy, no investigation, including IPR searches, has been carried out by ETSI. No guarantee can be given as to the existence of other IPRs not referenced in ETSI SR 000 314 (or the updates on the ETSI Web server) which are, or may be, or may become, essential to the present document.

### Foreword

This Technical Report (TR) has been produced by ETSI Technical Committee Telecommunications and Internet converged Services and Protocols for Advanced Networking (TISPAN).

The present document is part 6 of a multi-part deliverable covering Open Service Access (OSA); Mapping of Parlay X Web Services to Parlay/OSA APIs, as identified below:

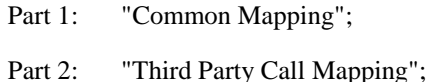

- Part 3: "Call Notification Mapping";
- Part 4: "Short Messaging Mapping";
- Part 5: "Multimedia Messaging Mapping";
- **Part 6: "Payment Mapping";**
- Part 7: "Account Management Mapping";
- Part 8: "Terminal Status Mapping";
- Part 9: "Terminal Location Mapping";
- Part 10: "Call Handling Mapping";
- Part 11: "Audio Call Mapping";
- Part 12: "Multimedia Conference Mapping";
- Part 14: "Presence Mapping".
- NOTE: Part 13 has not been provided as there is currently no defined mapping between ES 202 391-13 [4] and the Parlay/OSA APIs. If a mapping is developed, it will become part 13 of this series.

The present document has been defined jointly between ETSI, The Parlay Group [\(http://www.parlay.org](http://www.parlay.org/)) and the 3GPP.

### 1 Scope

The present document specifies the mapping of the Parlay X Payment Web Service to the Charging Service Capability Feature (SCF).

The Parlay X Web Services provide powerful yet simple, highly abstracted, imaginative, telecommunications functions that application developers and the IT community can both quickly comprehend and use to generate new, innovative applications.

The Open Service Access (OSA) specifications define an architecture that enables application developers to make use of network functionality through an open standardized interface, i.e. the Parlay/OSA APIs.

### 2 References

For the purposes of this Technical Report (TR), the following references apply:

[1] ETSI TR 121 905: "Universal Mobile Telecommunications System (UMTS); Vocabulary for 3GPP Specifications (3GPP TR 21.905)". [2] W3C Recommendation (2 May 2001): "XML Schema Part 2: Datatypes". NOTE: Available at [http://www.w3.org/TR/2001/REC-xmlschema-2-20010502/.](http://www.w3.org/TR/2001/REC-xmlschema-2-20010502/) [3] ETSI TR 102 397-1: " Open Service Access (OSA); Mapping of Parlay X Web Services to Parlay/OSA APIs; Part 1: Common Mapping". [4] ETSI ES 202 391-13: "Open Service Access (OSA); Parlay X Web Services; Part 13: Address List Management".

# 3 Definitions and abbreviations

### 3.1 Definitions

For the purposes of the present document, the terms and definitions given in TR 102 397-1 [3] apply.

### 3.2 Abbreviations

For the purposes of the present document, the abbreviations given in TR 102 397-1 [3] apply.

# 4 Mapping description

The Payment capability can be implemented with Parlay/OSA Charging.

It is applicable to ETSI OSA 1.x/2.x/3.x, Parlay/OSA 3.x/4.x/5.x and 3GPP Releases 4 to 6.

# 5 Sequence diagrams

# 5.1 Direct charging

This use case shows an application debiting a specific amount from a customer account. The use cases are similar for all direct debits and credits however a different Payment Web Service operation is used for each. In the diagram below **VolumeCharging** could replace **AmountCharging** and **refundAmount/Volume** operations could replace **chargeAmount/Volume** operations.

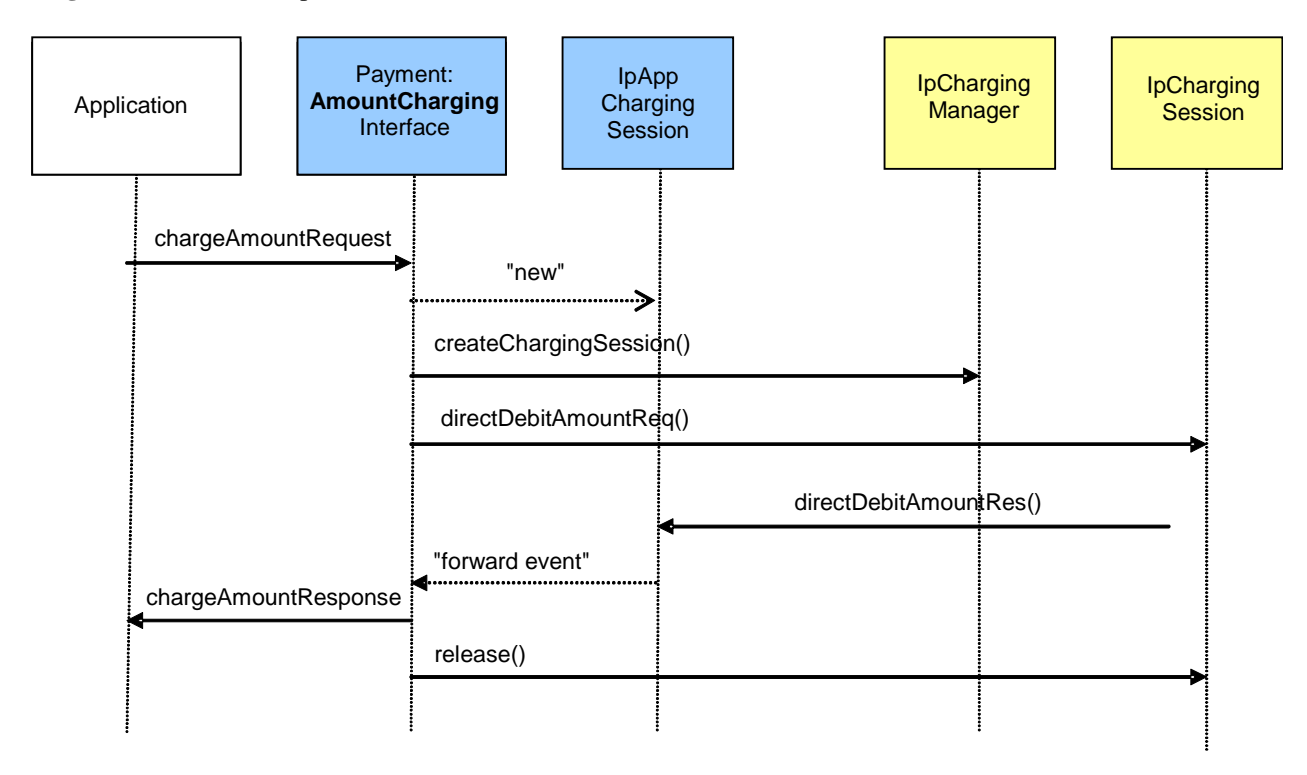

**Figure 1** 

## 5.2 Reservation-based charging

This use case shows an application reserving a specific amount of credit in a customer account. The credit is increased and then deducted (charged against) at a later point. The use case is similar for a volume credit reservation and subsequent deduction although a different Payment Web Service interface (**ReserveVolumeCharging**) would be used instead.

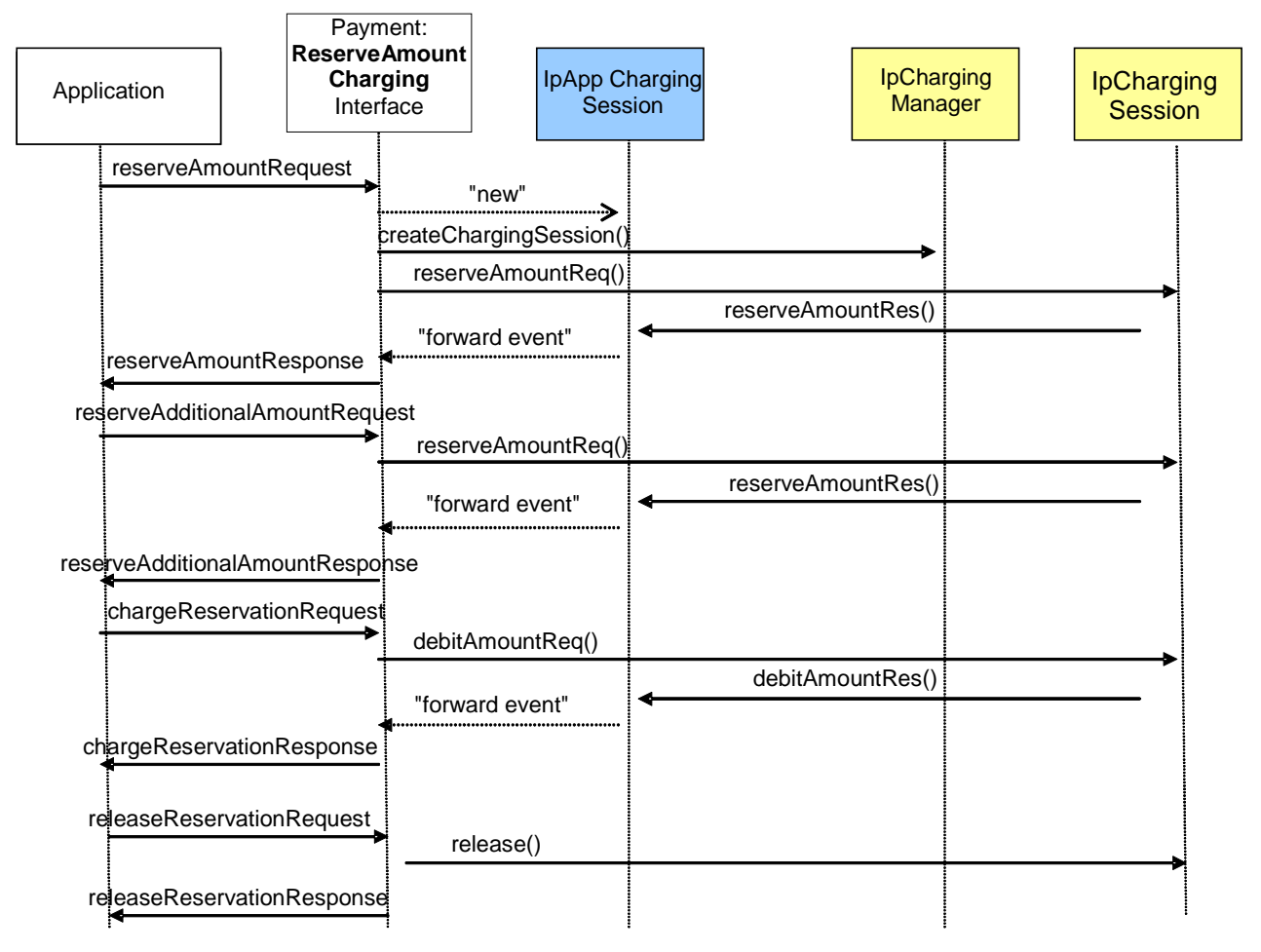

**Figure 2** 

## 5.3 Conversion of volume to currency amount

This use case shows an application requesting the conversion of a specified volume to a currency amount. This use case also applies when the **getAmount** operation is invoked on the **ReserveVolumeCharging** interface.

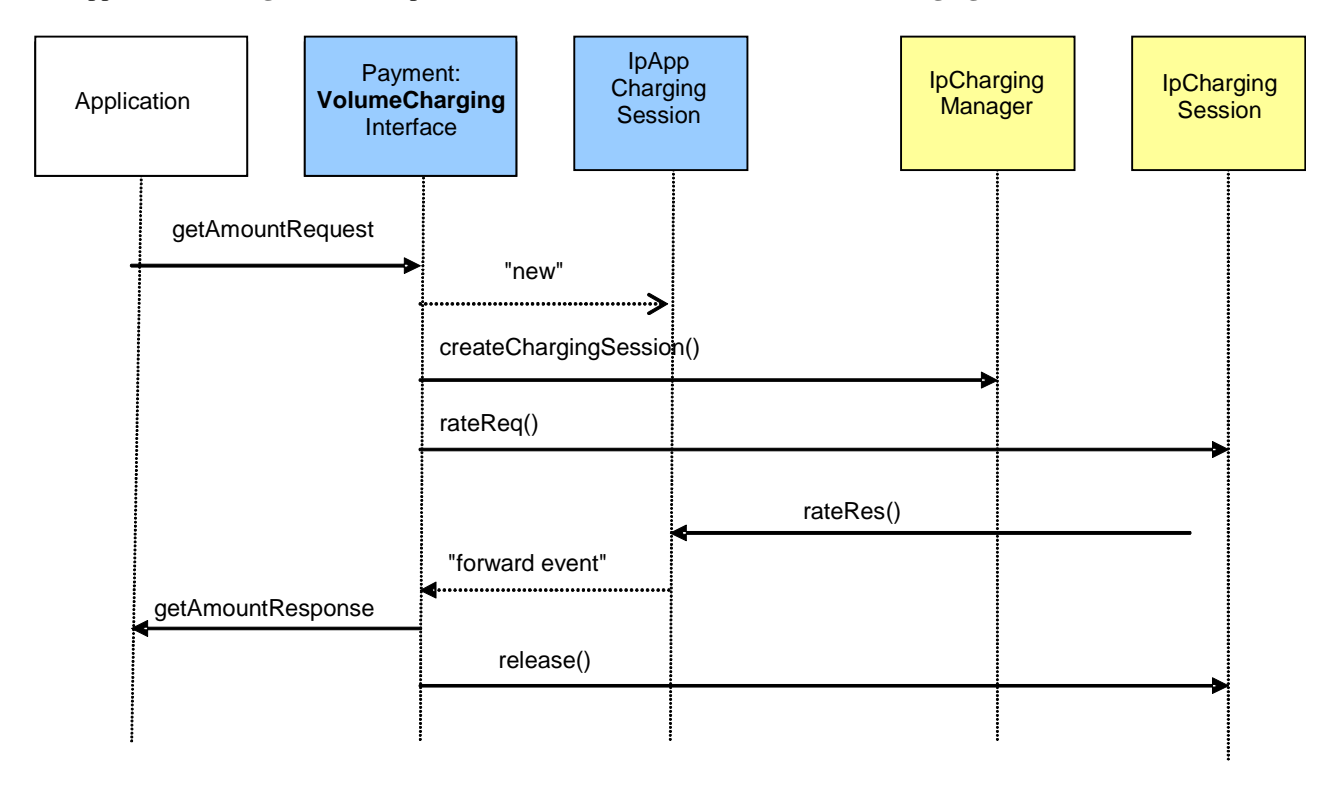

**Figure 3** 

# 6 Detailed mapping information

### 6.1 Operations

#### 6.1.1 chargeAmount

The sequence diagram in clause 5.1 illustrates the flow for the **chargeAmount** operation. It is mapped to the following Parlay/OSA methods:

- IpChargingManager.createChargingSession;
- IpChargingSession.directDebitAmountReq;
- IpAppChargingSession.directDebitAmountRes;
- IpAppChargingSession.directDebitAmountErr;
- IpAppChargingSession.sessionEnded;
- IpAppChargingManager.sessionAborted.

#### 6.1.1.1 Mapping to IpChargingManager.createChargingSession

The IpChargingManager.createChargingSession method is invoked with the following parameters.

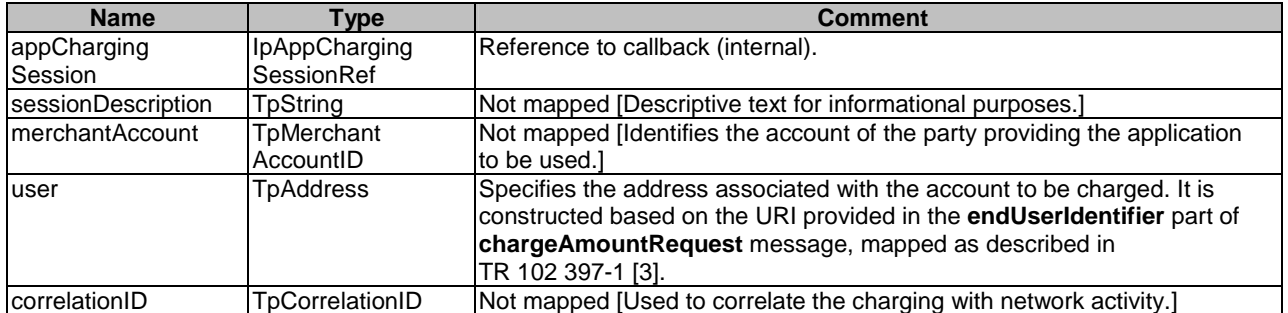

The result from IpChargingManager.createChargingSession is of type TpChargingSessionID and is used internally to correlate the callbacks.

Parlay exceptions thrown by IpChargingManager.createChargingSession are mapped to Parlay X exceptions as defined in clause 6.2.

#### 6.1.1.2 Mapping to IpChargingSession.directDebitAmountReq

The IpChargingSession.directDebitAmountReq method is invoked with the following parameters.

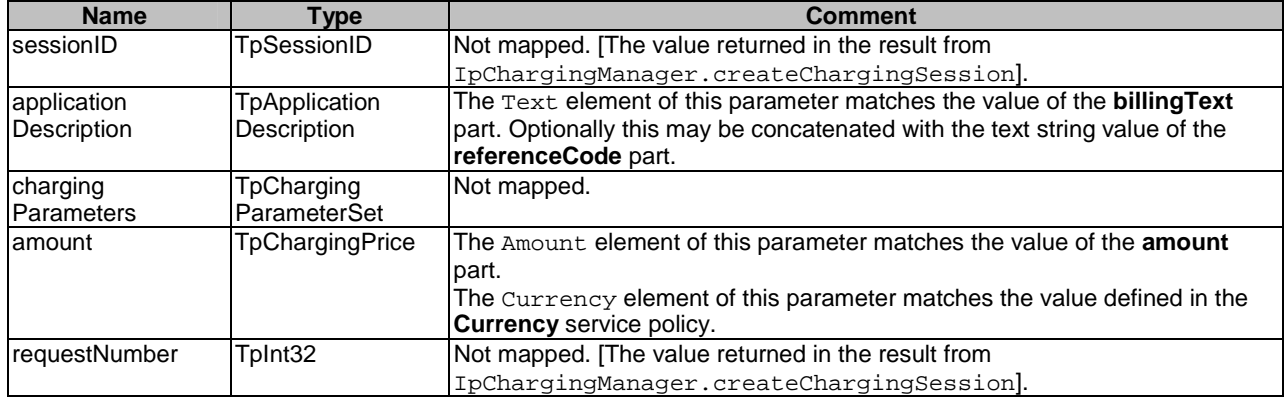

Parlay exceptions thrown by IpChargingSession.directDebitAmountReq are mapped to Parlay X exceptions as defined in clause 6.2.

#### 6.1.1.3 Mapping from IpAppChargingSession.directDebitAmountRes

The invocation of the IpAppChargingSession.directDebitAmountRes callback method triggers the transmission of the **chargeAmountResponse** message to the Parlay X application.

#### 6.1.1.4 Mapping from IpAppChargingSession.directDebitAmountErr

The invocation of the IpAppChargingSession.directDebitAmountErr callback method results in a Parlay X exception: **SVC0270 - Charge Failed**.

#### 6.1.1.5 Mapping from IpAppChargingSession.sessionEnded

The invocation of the IpAppChargingSession.sessionEnded callback method prior to the invocation of the IpAppChargingSession.directDebitAmountRes callback method results in a Parlay X exception: **SVC0270: Charge failed**.

#### 6.1.1.6 Mapping from IpAppChargingManager.sessionAborted

The invocation of the IpAppChargingManager.sessionAborted callback method prior to the invocation of the IpAppChargingSession.directDebitAmountRes callback method results in a Parlay X exception: **SVC0270: Charge failed**.

#### 6.1.2 refundAmount

The sequence diagram in clause 5.1 illustrates the flow for the **chargeAmount** operation. The flow for the **refundAmount** operation is similar. It is mapped to the following Parlay/OSA methods:

- IpChargingManager.createChargingSession;
- IpChargingSession.directCreditAmountReq;
- IpAppChargingSession.directCreditAmountRes;
- IpAppChargingSession.directCreditAmountErr;
- IpAppChargingSession.sessionEnded;
- IpAppChargingManager.sessionAborted.

#### 6.1.2.1 Mapping to IpChargingManager.createChargingSession

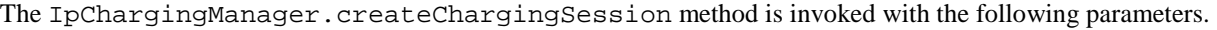

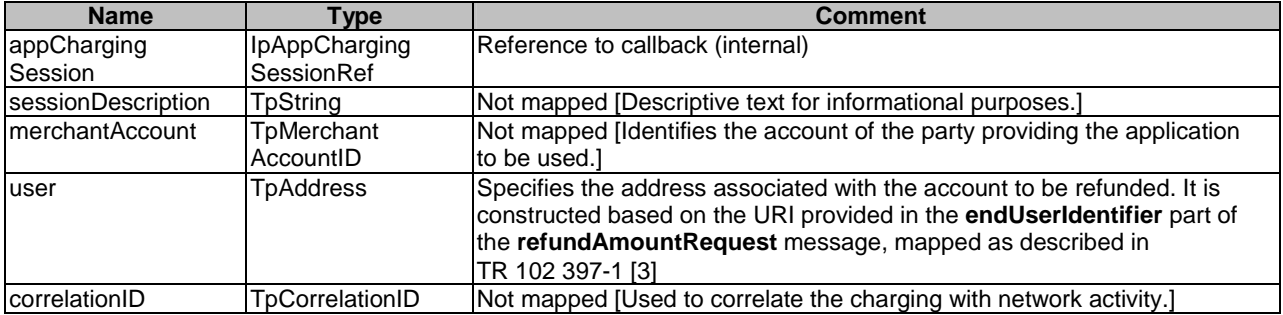

The result from IpChargingManager.createChargingSession is of type TpChargingSessionID and is used internally to correlate the callbacks.

Parlay exceptions thrown by IpChargingManager.createChargingSession are mapped to Parlay X exceptions as defined in clause 6.2.

#### 6.1.2.2 Mapping to IpChargingSession.directCreditAmountReq

The IpChargingSession.directCreditAmountReq method is invoked with the following parameters.

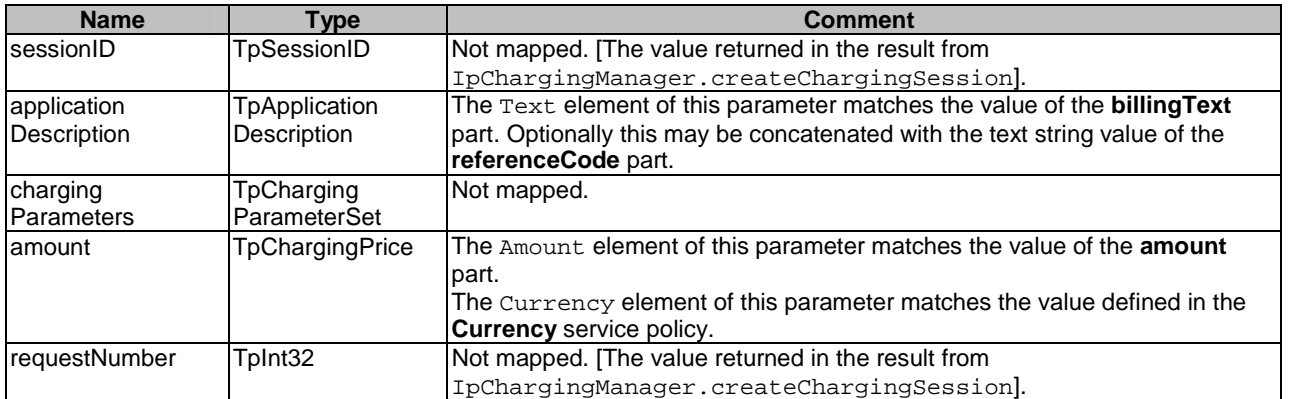

Parlay exceptions thrown by IpChargingSession.directCreditAmountReq are mapped to Parlay X exceptions as defined in clause 6.2.

#### 6.1.2.3 Mapping from IpAppChargingSession.directCreditAmountRes

The invocation of the IpAppChargingSession.directCreditAmountRes callback method triggers the transmission of the **refundAmountResponse** message to the Parlay X application.

#### 6.1.2.4 Mapping from IpAppChargingSession.directCreditAmountErr

The invocation of the IpAppChargingSession.directCreditAmountErr callback method results in a Parlay X exception: **SVC0270 - Charge failed**.

#### 6.1.2.5 Mapping from IpAppChargingSession.sessionEnded

The invocation of the IpAppChargingSession.sessionEnded callback method prior to the invocation of the IpAppChargingSession.directCreditAmountRes callback method results in a Parlay X exception: **SVC0270: Charge failed**.

#### 6.1.2.6 Mapping from IpAppChargingManager.sessionAborted

The invocation of the IpAppChargingManager.sessionAborted callback method prior to the invocation of the IpAppChargingSession.directCreditAmountRes callback method results in a Parlay X exception: **SVC0270: Charge failed**.

#### 6.1.3 chargeVolume

The sequence diagram in clause 5.1 illustrates the flow for the **chargeAmount** operation. The flow for the **chargeVolume** operation is similar. It is mapped to the following Parlay/OSA methods:

- IpChargingManager.createChargingSession;
- IpChargingSession.directDebitUnitReq;
- IpAppChargingSession.directDebitUnitRes;
- IpAppChargingSession.directDebitUnitErr;
- IpAppChargingSession.sessionEnded;
- IpAppChargingManager.sessionAborted.

#### 6.1.3.1 Mapping to IpChargingManager.createChargingSession

The IpChargingManager.createChargingSession method is invoked with the following parameters.

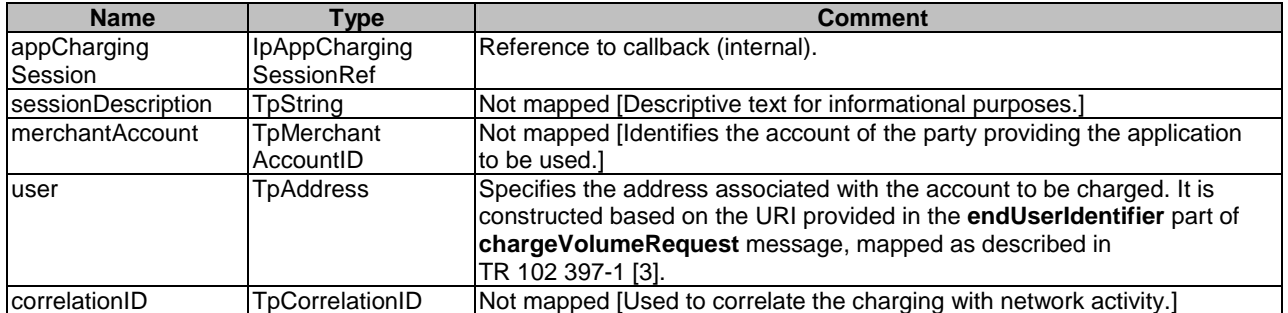

The result from IpChargingManager.createChargingSession is of type TpChargingSessionID and is used internally to correlate the callbacks.

Parlay exceptions thrown by IpChargingManager.createChargingSession are mapped to Parlay X exceptions as defined in clause 6.2.

#### 6.1.3.2 Mapping to IpChargingSession.directDebitUnitReq

The IpChargingSession.directDebitUnitReq method is invoked with the following parameters.

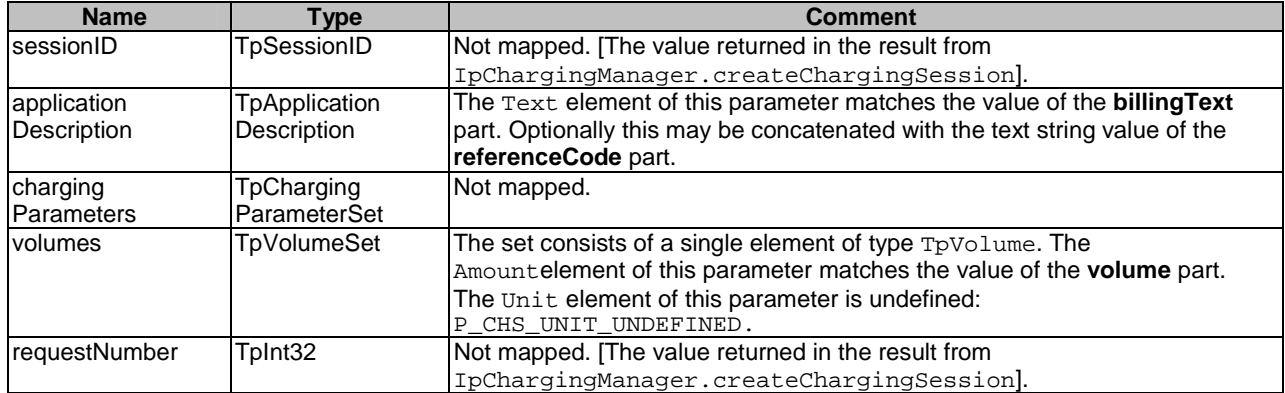

Parlay exceptions thrown by IpChargingSession.directDebitUnitReq are mapped to Parlay X exceptions as defined in clause 6.2.

#### 6.1.3.3 Mapping from IpAppChargingSession.directDebitUnitRes

The invocation of the IpAppChargingSession.directDebitUnitRes callback method triggers the transmission of the **chargeVolumeResponse** message to the Parlay X application.

#### 6.1.3.4 Mapping from IpAppChargingSession.directDebitUnitErr

The invocation of the IpAppChargingSession.directDebitUnitErr callback method results in a Parlay X exception: **SVC0270 - Charge Failed**.

#### 6.1.3.5 Mapping from IpAppChargingSession.sessionEnded

The invocation of the IpAppChargingSession.sessionEnded callback method prior to the invocation of the IpAppChargingSession.directDebitUnitRes callback method results in a Parlay X exception: **SVC0270: Charge failed**.

#### 6.1.3.6 Mapping from IpAppChargingManager.sessionAborted

The invocation of the IpAppChargingManager.sessionAborted callback method prior to the invocation of the IpAppChargingSession.directDebitUnitRes callback method results in a Parlay X exception: **SVC0270: Charge failed**.

#### 6.1.4 refundVolume

The sequence diagram in clause 5.1 illustrates the flow for the **chargeAmount** operation. The flow for the **refundVolume** operation is similar. It is mapped to the following Parlay/OSA methods:

- IpChargingManager.createChargingSession;
- IpChargingSession.directCreditUnitReq;
- IpAppChargingSession.directCreditUnitRes;
- IpAppChargingSession.directCreditUnitErr;
- IpAppChargingSession.sessionEnded;
- IpAppChargingManager.sessionAborted.

#### 6.1.4.1 Mapping to IpChargingManager.createChargingSession

The IpChargingManager.createChargingSession method is invoked with the following parameters.

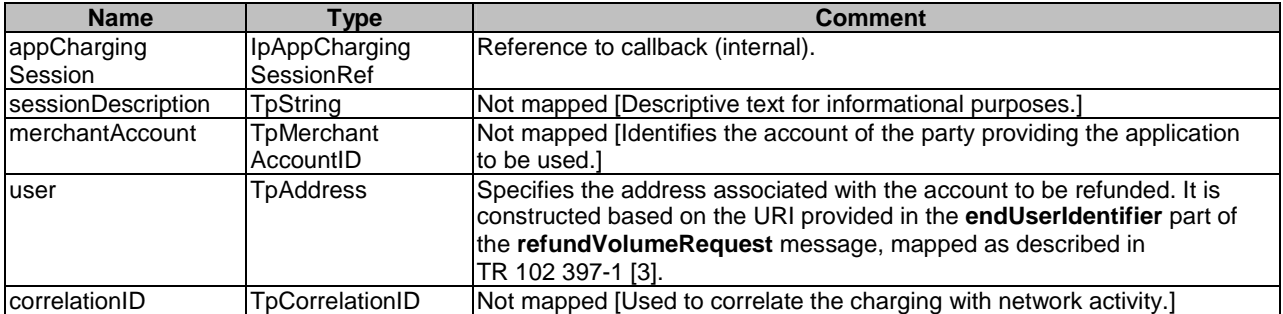

The result from IpChargingManager.createChargingSession is of type TpChargingSessionID and is used internally to correlate the callbacks.

Parlay exceptions thrown by IpChargingManager.createChargingSession are mapped to Parlay X exceptions as defined in clause 6.2.

#### 6.1.4.2 Mapping to IpChargingSession.directCreditUnitReq

The IpChargingSession.directCreditUnitReq method is invoked with the following parameters.

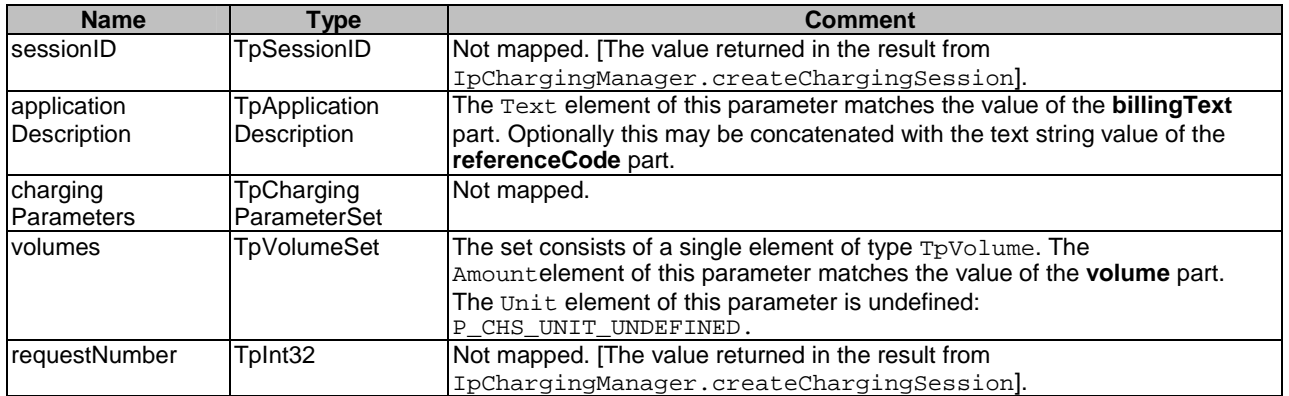

Parlay exceptions thrown by IpChargingSession.directCreditUnitReq are mapped to Parlay X exceptions as defined in clause 6.2.

#### 6.1.4.3 Mapping from IpAppChargingSession.directCreditUnitRes

The invocation of the IpAppChargingSession.directCreditUnitRes callback method triggers the transmission of the **refundVolumeResponse** message to the Parlay X application.

#### 6.1.4.4 Mapping from IpAppChargingSession.directCreditUnitErr

The invocation of the IpAppChargingSession.directCreditUnitErr callback method results in a Parlay X exception: **SVC0270 - Charge failed**.

#### 6.1.4.5 Mapping from IpAppChargingSession.sessionEnded

The invocation of the IpAppChargingSession.sessionEnded callback method prior to the invocation of the IpAppChargingSession.directCreditUnitRes callback method results in a Parlay X exception: **SVC0270: Charge failed**.

#### 6.1.4.6 Mapping from IpAppChargingManager.sessionAborted

The invocation of the IpAppChargingManager. sessionAborted callback method prior to the invocation of the IpAppChargingSession.directCreditUnitRes callback method results in a Parlay X exception: **SVC0270: Charge failed**.

#### 6.1.5 getAmount

The sequence diagram in clause 5.3 illustrates the flow for the **getAmount** operation. It is mapped to the following Parlay/OSA methods:

- IpChargingManager.createChargingSession;
- IpChargingSession.rateReq;
- IpAppChargingSession.rateRes;
- IpAppChargingSession.rateErr;
- IpAppChargingSession.sessionEnded;
- IpAppChargingManager.sessionAborted.

#### 6.1.5.1 Mapping to IpChargingManager.createChargingSession

The IpChargingManager.createChargingSession method is invoked with the following parameters.

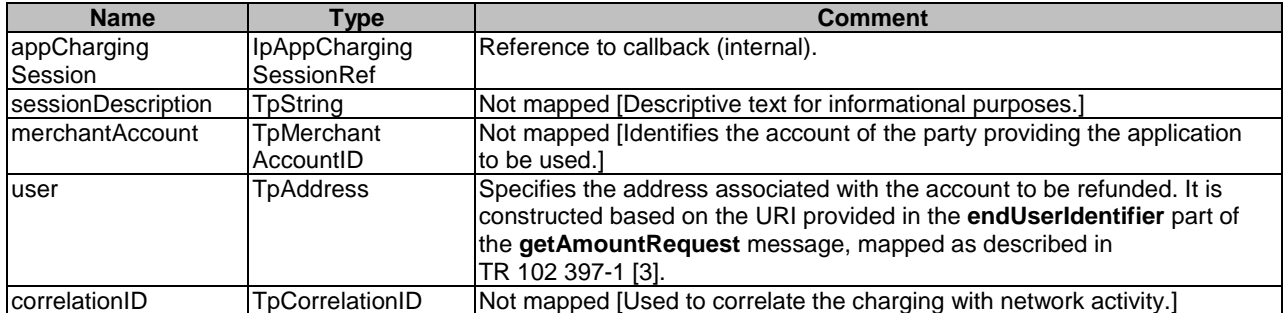

The result from IpChargingManager.createChargingSession is of type TpChargingSessionID and is used internally to correlate the callbacks.

Parlay exceptions thrown by IpChargingManager.createChargingSession are mapped to Parlay X exceptions as defined in clause 6.2.

#### 6.1.5.2 Mapping to IpChargingSession.rateReq

The IpChargingSession.rateReq method is invoked with the following parameters.

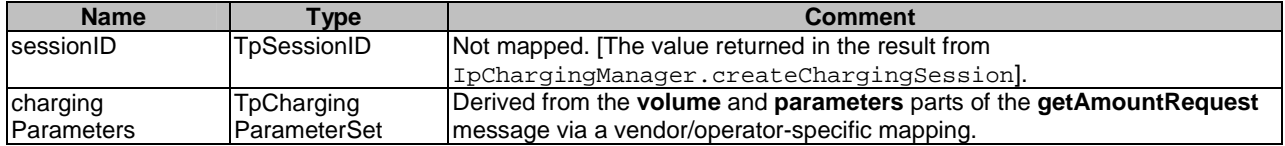

Parlay exceptions thrown by IpChargingSession.rateReq are mapped to Parlay X exceptions as defined in clause 6.2.

#### 6.1.5.3 Mapping from IpAppChargingSession.rateRes

The invocation of the IpAppChargingSession.rateRes callback method triggers the transmission of the **getAmountResponse** message to the Parlay X application.

The IpChargingSession.rateRes method is invoked with the following parameters.

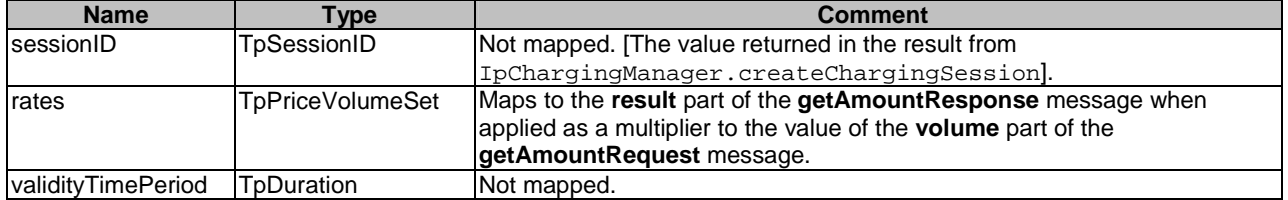

#### 6.1.5.4 Mapping from IpAppChargingSession.rateErr

The invocation of the IpAppChargingSession.rateErr callback method results in a Parlay X exception: **SVC0001 - Service error**.

#### 6.1.5.5 Mapping from IpAppChargingSession.sessionEnded

The invocation of the IpAppChargingSession.sessionEnded callback method prior to the invocation of the IpAppChargingSession.rateRes callback method results in a Parlay X exception: **SVC0001 - Service error**.

#### 6.1.5.6 Mapping from IpAppChargingManager.sessionAborted

The invocation of the IpAppChargingManager.sessionAborted callback method prior to the invocation of the IpAppChargingSession.rateRes callback method results in a Parlay X exception: **SVC0001 - Service error**.

#### 6.1.6 reserveAmount

The sequence diagram in clause 5.2 illustrates the flow for the **reserveAmount** operation. It is mapped to the following Parlay/OSA methods:

- IpChargingManager.createChargingSession;
- IpChargingSession.reserveAmountReq;
- IpAppChargingSession.reserveAmountRes;
- IpAppChargingSession.reserveAmountErr;
- IpAppChargingSession.sessionEnded;
- IpAppChargingManager.sessionAborted.

#### 6.1.6.1 Mapping to IpChargingManager.createChargingSession

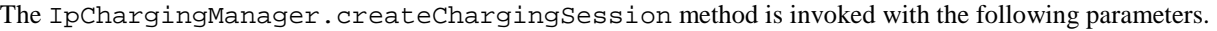

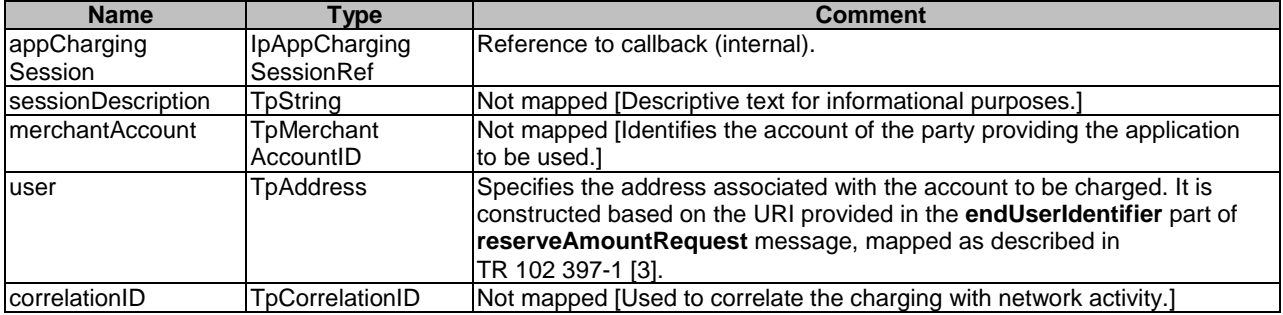

The result from IpChargingManager.createChargingSession is of type TpChargingSessionID and is used internally to correlate the callbacks.

Parlay exceptions thrown by IpChargingManager.createChargingSession are mapped to Parlay X exceptions as defined in clause 6.2.

#### 6.1.6.2 Mapping to IpChargingSession.reserveAmountReq

The IpChargingSession.reserveAmountReq method is invoked with the following parameters.

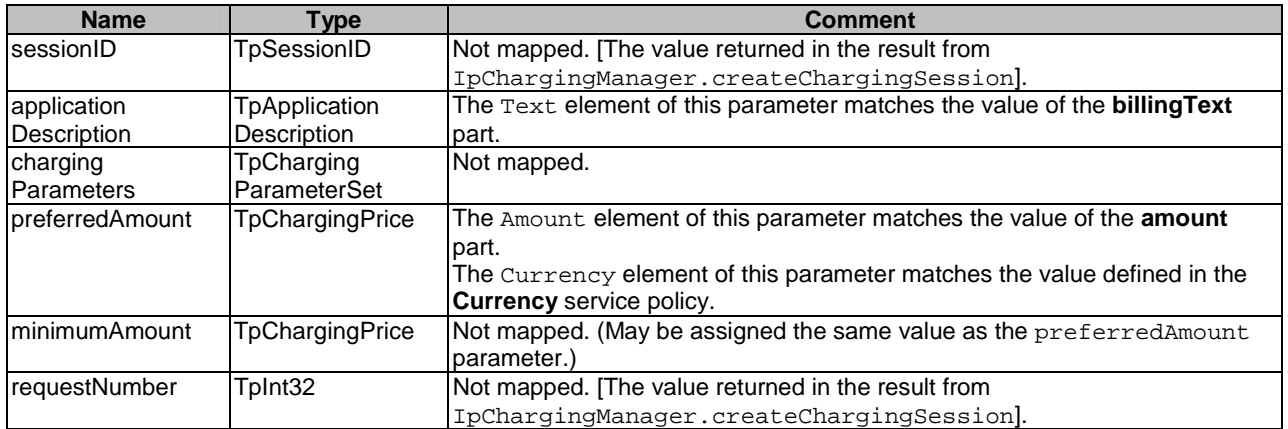

Parlay exceptions thrown by IpChargingSession.reserveAmountReq are mapped to Parlay X exceptions as defined in clause 6.2.

#### 6.1.6.3 Mapping from IpAppChargingSession.reserveAmountRes

The invocation of the IpAppChargingSession.reserveAmountRes callback method triggers the transmission of the **reserveAmountResponse** message to the Parlay X application.

#### 6.1.6.4 Mapping from IpAppChargingSession.reserveAmountErr

The invocation of the IpAppChargingSession.reserveAmountErr callback method results in a Parlay X exception: **SVC0001 - Service error**.

#### 6.1.6.5 Mapping from IpAppChargingSession.sessionEnded

The invocation of the IpAppChargingSession.sessionEnded callback method prior to the invocation of the IpAppChargingSession.reserveAmountRes callback method results in a Parlay X exception **SVC0001 - Service error**.

#### 6.1.6.6 Mapping from IpAppChargingManager.sessionAborted

The invocation of the IpAppChargingManager.sessionAborted callback method prior to the invocation of the IpAppChargingSession.reserveAmountRes callback method results in a Parlay X exception **SVC0001 - Service error**.

#### 6.1.7 reserveAdditionalAmount

The sequence diagram in clause 5.2 illustrates the flow for the **reserveAdditionalAmount** operation. It is mapped to the following Parlay/OSA methods:

- IpChargingSession.reserveAmountReq;
- IpAppChargingSession.reserveAmountRes;
- IpAppChargingSession.reserveAmountErr;
- IpAppChargingSession.sessionEnded;
- IpAppChargingManager.sessionAborted.

#### 6.1.7.1 Mapping to IpChargingSession.reserveAmountReq

The IpChargingSession.reserveAmountReq method is invoked with the following parameters.

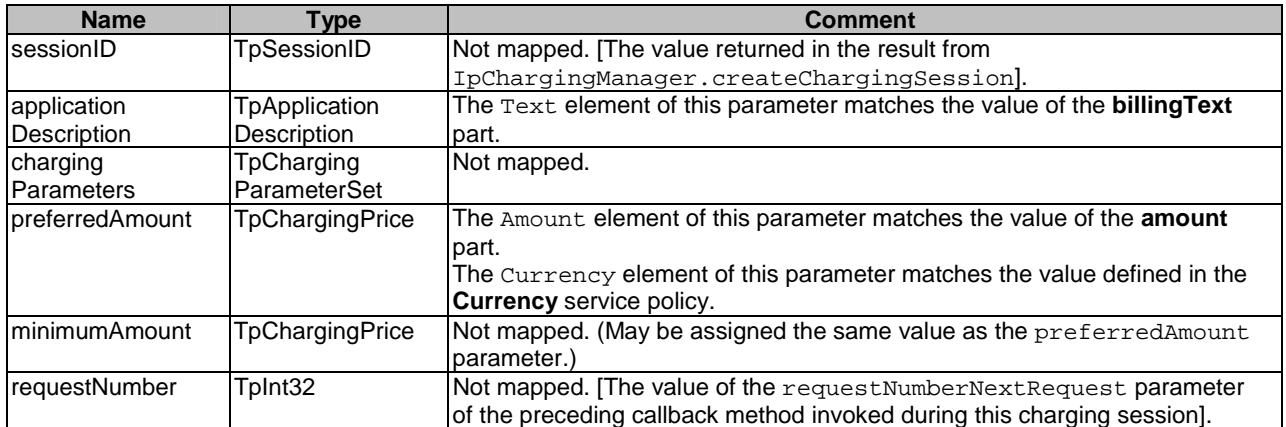

Parlay exceptions thrown by IpChargingSession.reserveAmountReq are mapped to Parlay X exceptions as defined in clause 6.2.

#### 6.1.7.2 Mapping from IpAppChargingSession.reserveAmountRes

The invocation of the IpAppChargingSession.reserveAmountRes callback method triggers the transmission of the **reserveAdditionalAmountResponse** message to the Parlay X application.

#### 6.1.7.3 Mapping from IpAppChargingSession.reserveAmountErr

The invocation of the IpAppChargingSession.reserveAmountErr callback method results in a Parlay X exception: **SVC0001 - Service error**.

#### 6.1.7.4 Mapping from IpAppChargingSession.sessionEnded

The invocation of the IpAppChargingSession.sessionEnded callback method prior to the invocation of the IpAppChargingSession.reserveAmountRes callback method results in a Parlay X exception **SVC0001 - Service error**.

#### 6.1.7.5 Mapping from IpAppChargingManager.sessionAborted

The invocation of the IpAppChargingManager.sessionAborted callback method prior to the invocation of the IpAppChargingSession.reserveAmountRes callback method results in a Parlay X exception **SVC0001 - Service error**.

#### 6.1.8 chargeReservation (Amount)

The sequence diagram in clause 5.2 illustrates the flow for the **chargeReservation** operation. It is mapped to the following Parlay/OSA methods:

- IpChargingSession.debitAmountReq;
- IpAppChargingSession.debitAmountRes;
- IpAppChargingSession.debitAmountErr;
- IpAppChargingSession.sessionEnded;
- IpAppChargingManager.sessionAborted.

#### 6.1.8.1 Mapping to IpChargingSession.debitAmountReq

The IpChargingSession.debitAmountReq method is invoked with the following parameters.

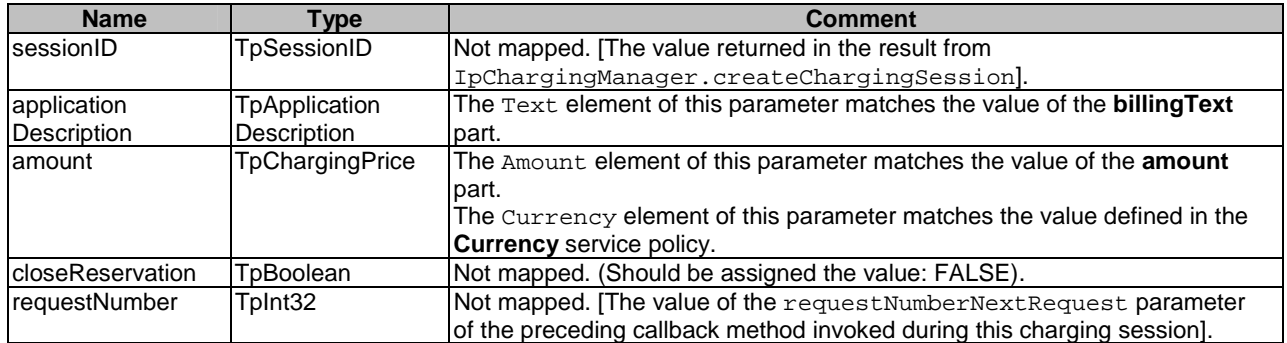

Parlay exceptions thrown by IpChargingSession.debitAmountReq are mapped to Parlay X exceptions as defined in clause 6.2.

#### 6.1.8.2 Mapping from IpAppChargingSession.debitAmountRes

The invocation of the IpAppChargingSession.debitAmountRes callback method triggers the transmission of the **chargeReservationResponse** message to the Parlay X application.

#### 6.1.8.3 Mapping from IpAppChargingSession.debitAmountErr

The invocation of the IpAppChargingSession.debitAmountErr callback method results in a Parlay X exception: **SVC0270 - Charge failed**.

#### 6.1.8.4 Mapping from IpAppChargingSession.sessionEnded

The invocation of the IpAppChargingSession.sessionEnded callback method prior to the invocation of the IpAppChargingSession.debitAmountRes callback method results in a Parlay X exception **SVC0270 - Charge failed**.

#### 6.1.8.5 Mapping from IpAppChargingManager.sessionAborted

The invocation of the IpAppChargingManager.sessionAborted callback method prior to the invocation of the IpAppChargingSession.debitAmountRes callback method results in a Parlay X exception **SVC0270 - Charge failed**.

#### 6.1.9 releaseReservation

The sequence diagram in clause 5.2 illustrates the flow for the **releaseReservation** operation. It is mapped to the following Parlay/OSA methods:

• IpChargingSession.release.

#### 6.1.9.1 Mapping to IpChargingSession.release

The IpChargingSession.release method is invoked with the following parameters.

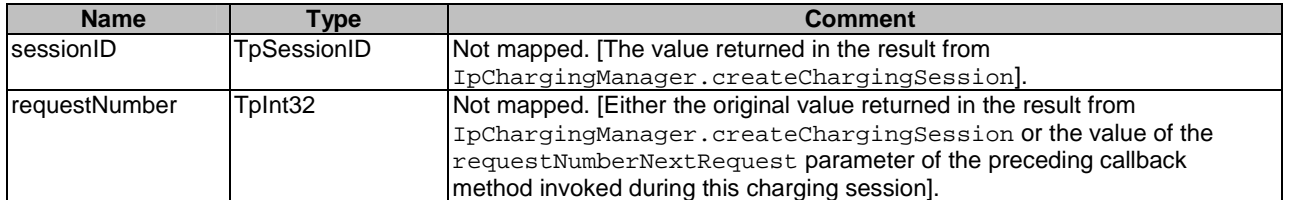

Parlay exceptions thrown by IpChargingSession.release are mapped to Parlay X exceptions as defined in clause 6.2.

#### 6.1.10 reserveVolume

The sequence diagram in clause 5.2 illustrates the flow for the **reserveAmount** operation. The flow for the **reserveVolume** operation is similar. It is mapped to the following Parlay/OSA methods:

- IpChargingManager.createChargingSession;
- IpChargingSession.reserveUnitReq;
- IpAppChargingSession.reserveUnitRes;
- IpAppChargingSession.reserveUnitErr;
- IpAppChargingSession.sessionEnded;
- IpAppChargingManager.sessionAborted.

#### 6.1.10.1 Mapping to IpChargingManager.createChargingSession

The IpChargingManager.createChargingSession method is invoked with the following parameters.

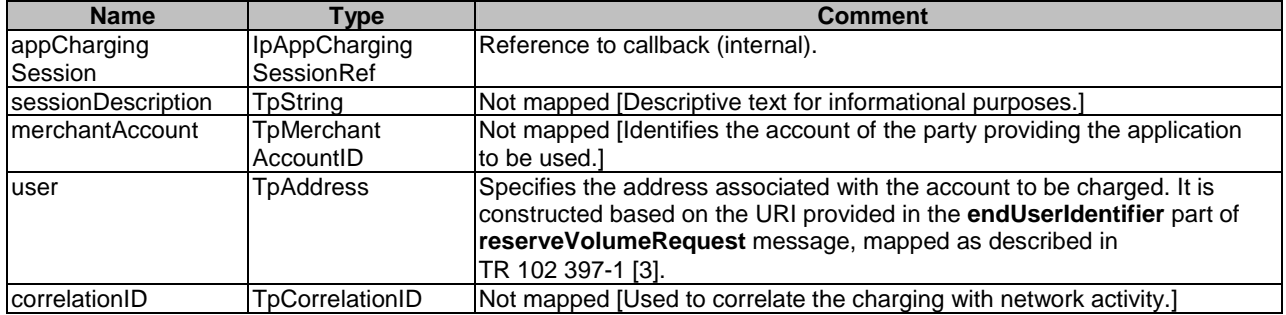

The result from IpChargingManager.createChargingSession is of type TpChargingSessionID and is used internally to correlate the callbacks.

Parlay exceptions thrown by IpChargingManager.createChargingSession are mapped to Parlay X exceptions as defined in clause 6.2.

#### 6.1.10.2 Mapping to IpChargingSession.reserveUnitReq

The IpChargingSession.reserveUnitReq method is invoked with the following parameters.

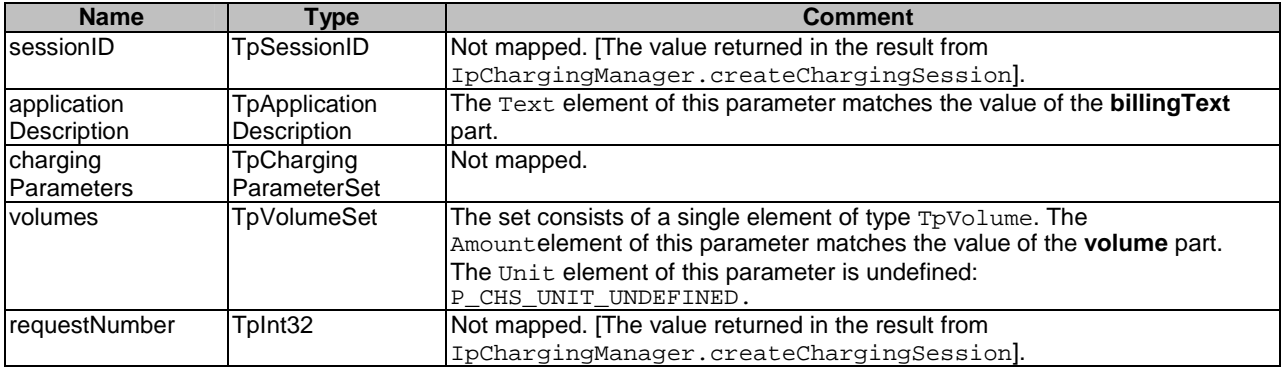

Parlay exceptions thrown by IpChargingSession.reserveUnitReq are mapped to Parlay X exceptions as defined in clause 6.2.

The invocation of the IpAppChargingSession.reserveUnitRes callback method triggers the transmission of the **reserveVolumeResponse** message to the Parlay X application.

#### 6.1.10.4 Mapping from IpAppChargingSession.reserveUnitErr

The invocation of the IpAppChargingSession.reserveUnitErr callback method results in a Parlay X exception: **SVC0001 - Service error**.

#### 6.1.10.5 Mapping from IpAppChargingSession.sessionEnded

The invocation of the IpAppChargingSession.sessionEnded callback method prior to the invocation of the IpAppChargingSession.reserveUnitRes callback method results in a Parlay X exception **SVC0001 - Service error**.

#### 6.1.10.6 Mapping from IpAppChargingManager.sessionAborted

The invocation of the IpAppChargingManager.sessionAborted callback method prior to the invocation of the IpAppChargingSession.reserveUnitRes callback method results in a Parlay X exception **SVC0001 - Service error**.

#### 6.1.11 reserveAdditionalVolume

The sequence diagram in clause 5.2 illustrates the flow for the **reserveAdditionalAmount** operation. The flow for the **reserveAdditionalVolume** operation is similar. It is mapped to the following Parlay/OSA methods:

- IpChargingSession.reserveUnitReq;
- IpAppChargingSession.reserveUnitRes;
- IpAppChargingSession.reserveUnitErr;
- IpAppChargingSession.sessionEnded;
- IpAppChargingManager.sessionAborted.

#### 6.1.11.1 Mapping to IpChargingSession.reserveUnitReq

The IpChargingSession.reserveUnitReq method is invoked with the following parameters.

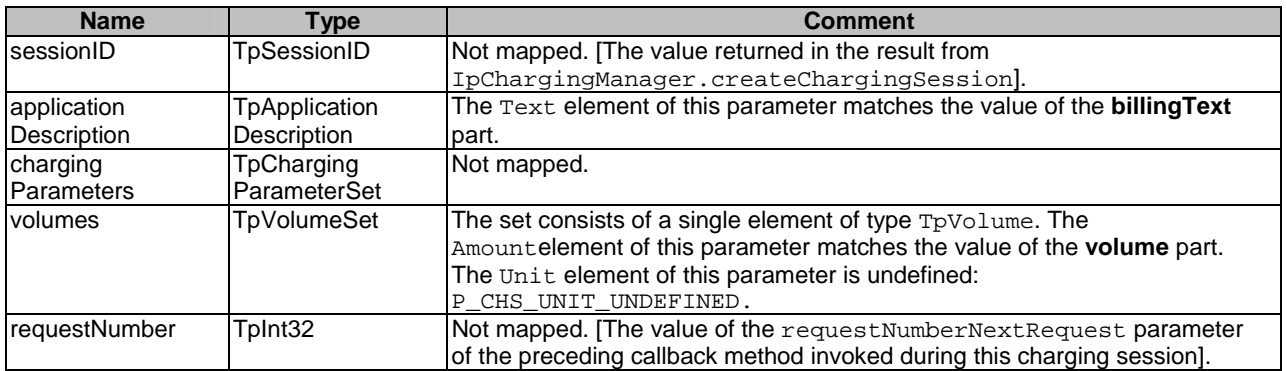

Parlay exceptions thrown by IpChargingSession.reserveAmountReq are mapped to Parlay X exceptions as defined in clause 6.2.

#### 6.1.11.2 Mapping from IpAppChargingSession.reserveUnitRes

The invocation of the IpAppChargingSession.reserveUnitRes callback method triggers the transmission of the **reserveAdditionalVolumeResponse** message to the Parlay X application.

#### 6.1.11.3 Mapping from IpAppChargingSession.reserveUnitErr

The invocation of the IpAppChargingSession.reserveUnitErr callback method results in a Parlay X exception: **SVC0001 - Service error**.

#### 6.1.11.4 Mapping from IpAppChargingSession.sessionEnded

The invocation of the IpAppChargingSession.sessionEnded callback method prior to the invocation of the IpAppChargingSession.reserveUnitRes callback method results in a Parlay X exception **SVC0001 - Service error**.

#### 6.1.11.5 Mapping from IpAppChargingManager.sessionAborted

The invocation of the IpAppChargingManager.sessionAborted callback method prior to the invocation of the IpAppChargingSession.reserveUnitRes callback method results in a Parlay X exception **SVC0001 - Service error**.

### 6.1.12 chargeReservation (Volume)

The sequence diagram in clause 5.2 illustrates the flow for the **chargeReservation** (Amount) operation. The flow for the **chargeReservation** (Volume) operation is similar. It is mapped to the following Parlay/OSA methods:

- IpChargingSession.debitUnitReq;
- IpAppChargingSession.debitUnitRes;
- IpAppChargingSession.debitUnitErr;
- IpAppChargingSession.sessionEnded;
- IpAppChargingManager.sessionAborted.

#### 6.1.12.1 Mapping to IpChargingSession.debitUnitReq

The IpChargingSession.debitUnitReq method is invoked with the following parameters.

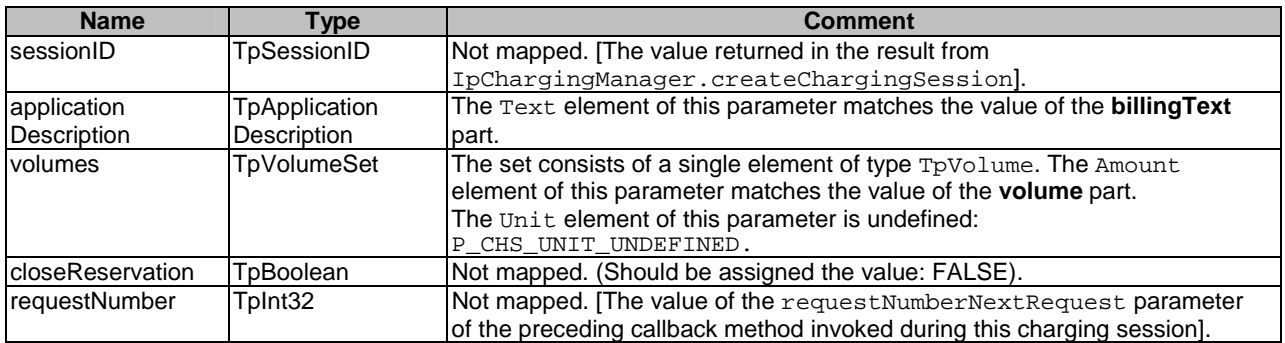

Parlay exceptions thrown by IpChargingSession.debitUnitReq are mapped to Parlay X exceptions as defined in clause 6.2.

#### 6.1.12.2 Mapping from IpAppChargingSession.debitUnitRes

The invocation of the IpAppChargingSession.debitUnitRes callback method triggers the transmission of the **chargeReservationResponse** message to the Parlay X application.

The invocation of the IpAppChargingSession.debitUnitErr callback method results in a Parlay X exception: **SVC0270 - Charge failed**.

#### 6.1.12.4 Mapping from IpAppChargingSession.sessionEnded

The invocation of the IpAppChargingSession.sessionEnded callback method prior to the invocation of the IpAppChargingSession.debitUnitRes callback method results in a Parlay X exception **SVC0270 - Charge failed**.

#### 6.1.12.5 Mapping from IpAppChargingManager.sessionAborted

The invocation of the IpAppChargingManager.sessionAborted callback method prior to the invocation of the IpAppChargingSession.debitUnitRes callback method results in a Parlay X exception **SVC0270 - Charge failed**.

### 6.2 Exceptions

In addition to the common mapping of Parlay/OSA API method exceptions to Parlay X Web Service exceptions, which is defined in TR 102 397-1 [3], there are the following service-specific exception mappings:

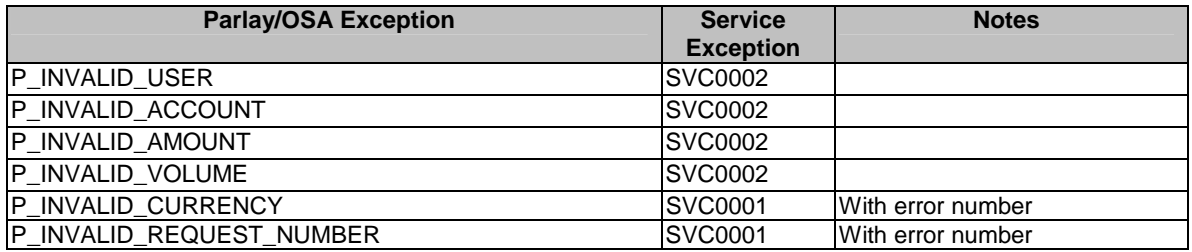

# 7 Additional notes

No additional notes.

# **History**

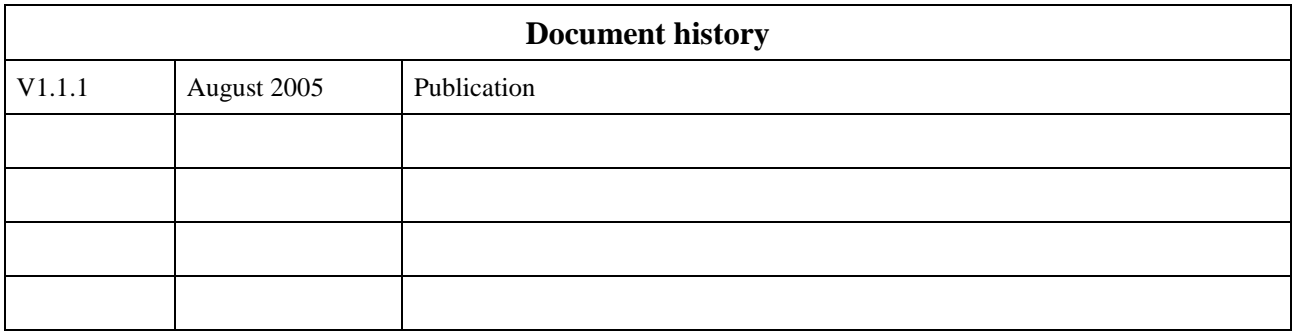